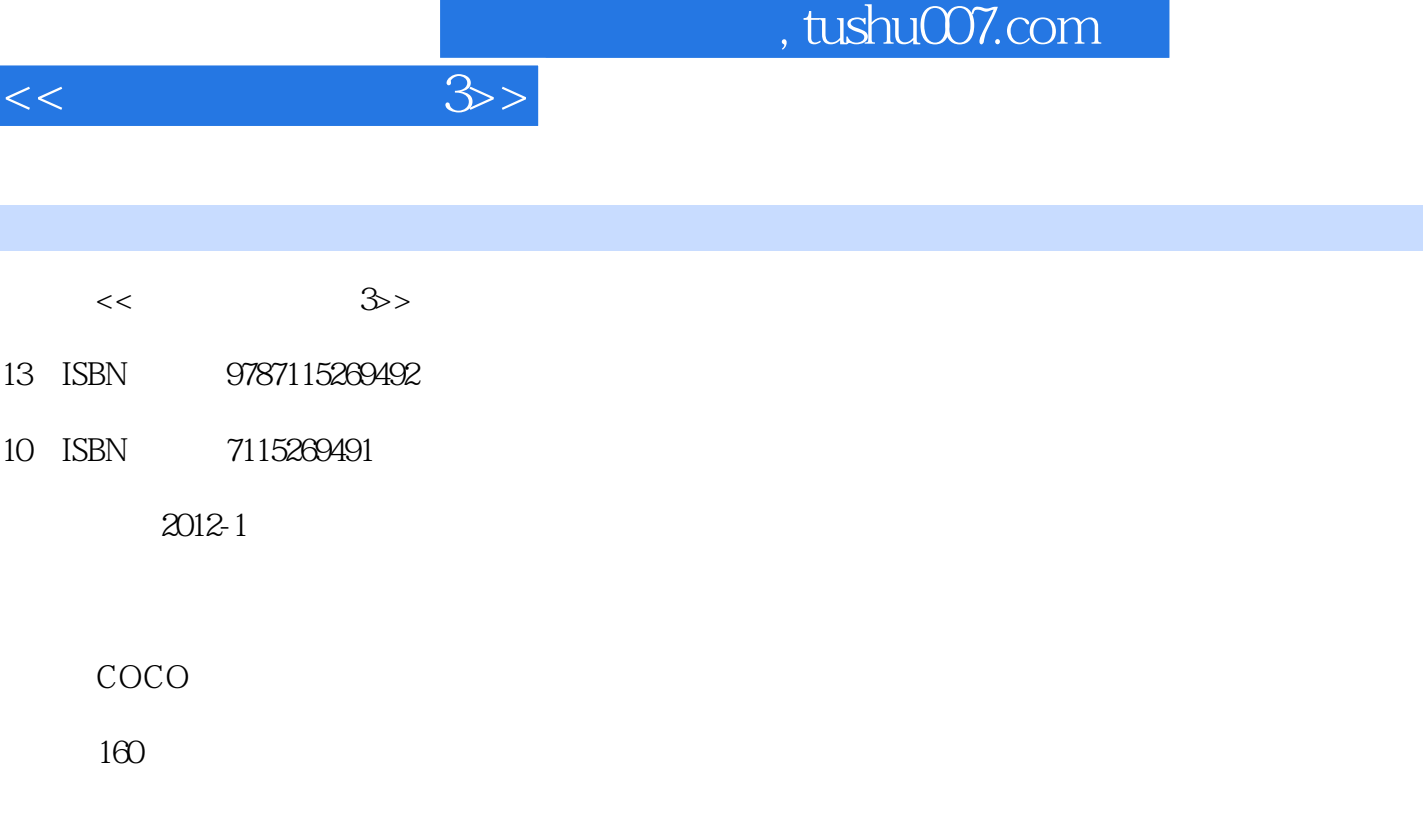

http://www.tushu007.com

I

PDF

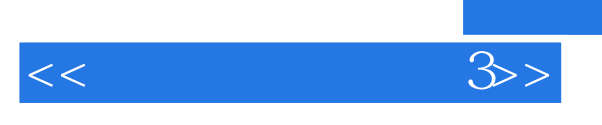

 $\overline{3}$  Q  $\alpha$  is the contract of  $\alpha$ 

 $\overline{3}$  Q

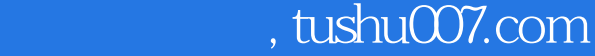

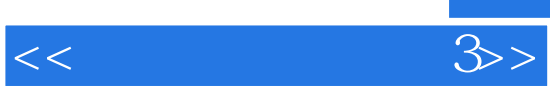

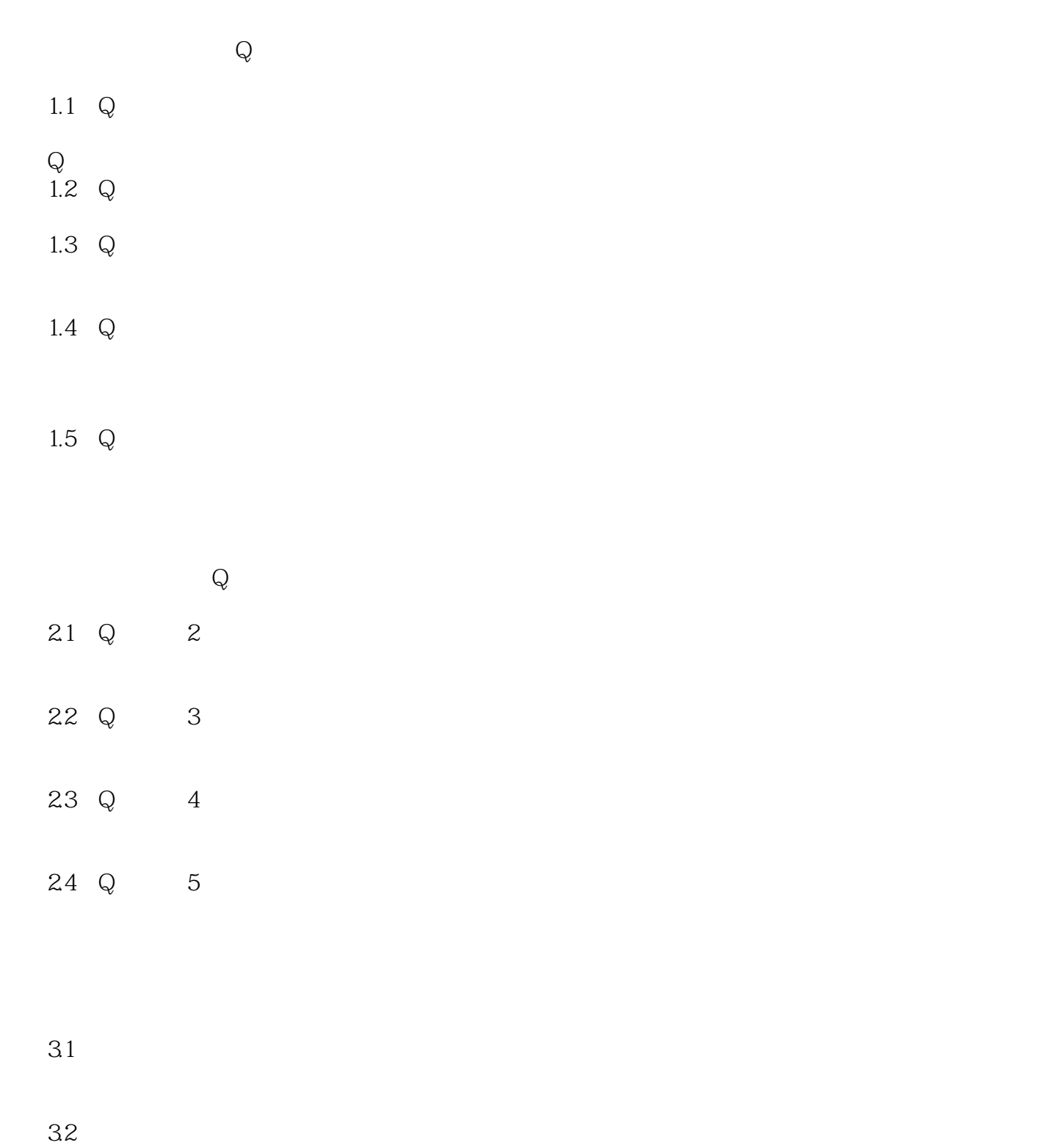

## $,$  tushu007.com

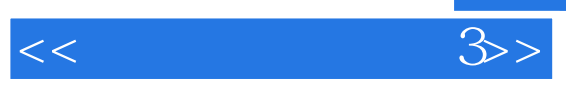

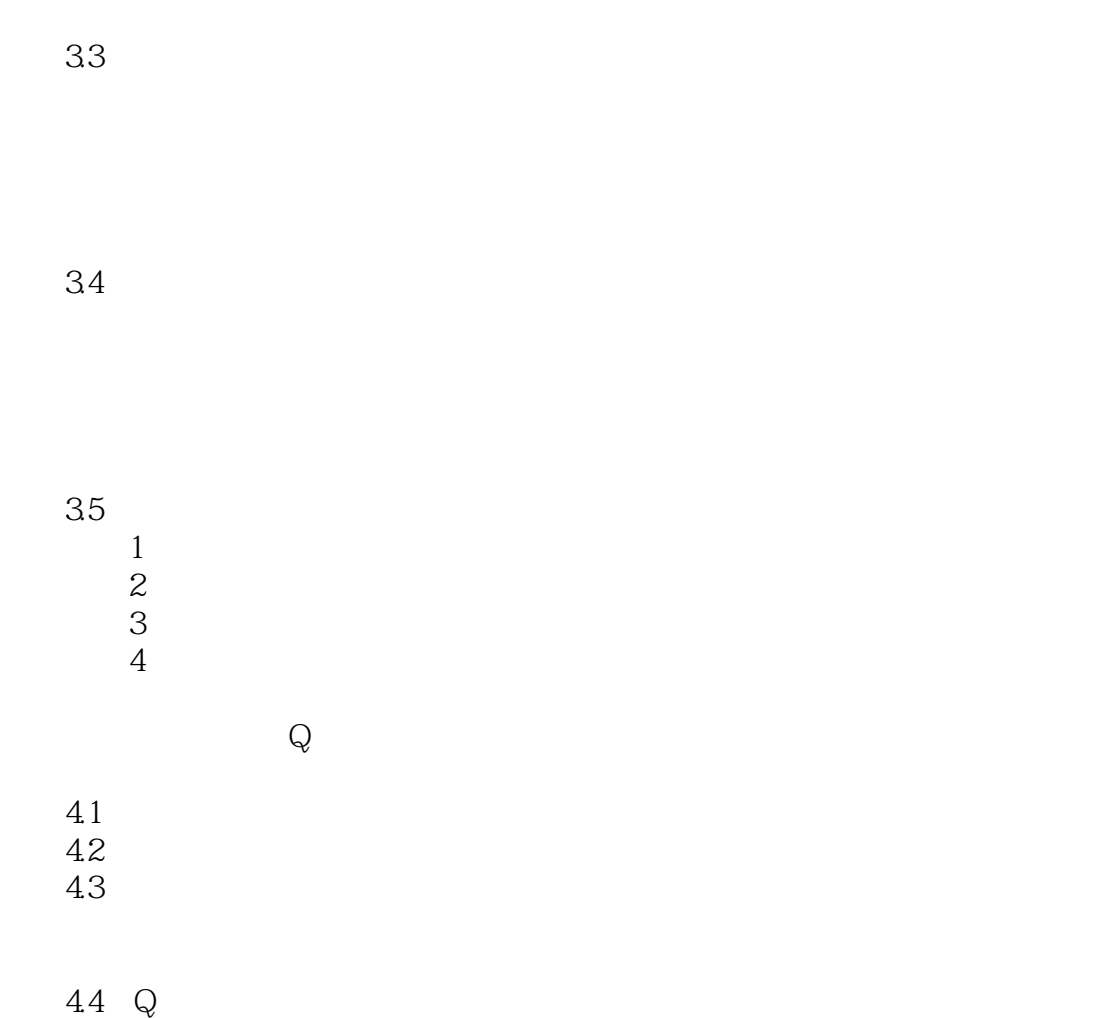

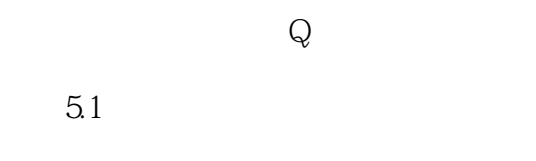

 $5.2$ 

## $,$  tushu007.com

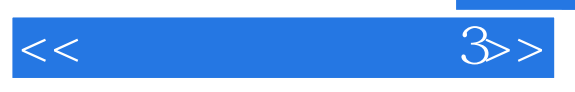

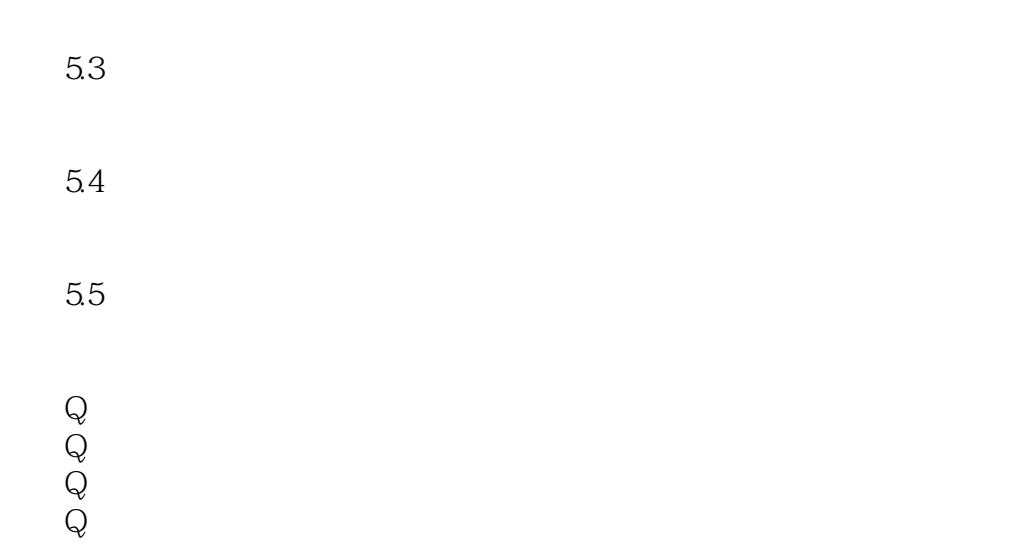

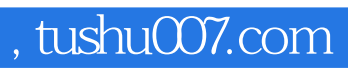

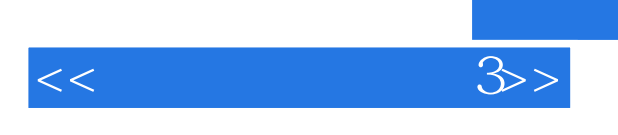

 $\alpha$  and  $\alpha$  are equal  $\alpha$  and  $\alpha$  are equal  $\alpha$  and  $\alpha$  are equal  $\alpha$  and  $\alpha$  are equal  $\alpha$  and  $\alpha$  are equal  $\alpha$  and  $\alpha$  are equal  $\alpha$  and  $\alpha$  are equal  $\alpha$  and  $\alpha$  are equal  $\alpha$  and  $\alpha$  are equal  $\alpha$ 

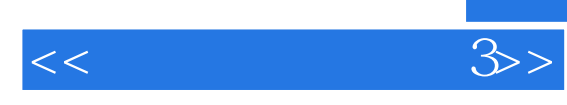

本站所提供下载的PDF图书仅提供预览和简介,请支持正版图书。

更多资源请访问:http://www.tushu007.com